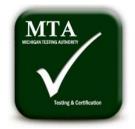

**Bacteria Analysis** 

**Pass** 

Pass

**Pass** 

**Chemical Analysis** 

**Pesticide** Pass

Mold

**Fungus** 

Mildew

## **Certification of Medical Cannabis**

We certify that this cannabis sample has been prescreened by MTAKB007 on Friday, December 30, 2011 for safe medical administration. Our prescreening results assist in the administration of this cannabis by insuring it is

safe from harmful and possibly deadly contaminants. Our state of the art equipment tests parts per billion to detect chemical compounds that enable this cannabis to be administered for specific illnesses and serious conditions.

# Administrable by: The Med Joint

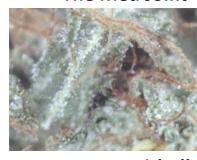

Pitbull
ID:MTA2228MJ

### **Identification Certificate**

#### **Genetic Fingerprint I.D. Card**

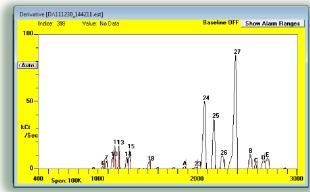

Captured above is this cannabis sample's unique Chemical Signature drafted by it's genome, environment and farming practices.

### **Potency Analysis**

| CBD | 3.4%  |
|-----|-------|
| THC | 32.9% |
| CBN | 2.6%  |

# **Pharmacological Effects Analysis**

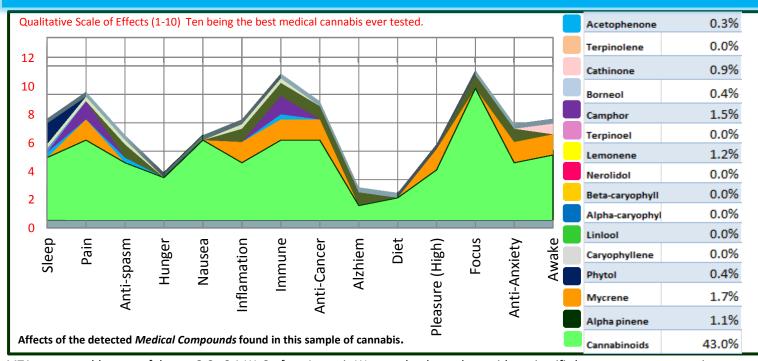

MTA uses portable state of the art G.C.- S.A.W. Surface Acoustic Wave technology, along with a scientific low pressure vapor testing method to detect the terpinoids, flavinoids, and cannabinoids in parts per billion. Our on site testing produces accurate test results in almost real time, so it can be utilized as a tool in selecting quality medication. Please feel free to call 1-855-751-2500 with any questions.

### Change

- \*Testers id
- \*Administration location name
- 1. Change Picture
- 2. Change Strain Name
- 3. Delete Graph
- 4. Delete Terpiniod Chart
- 5. Save as sample name & number on publisher
- 6. F10 chart off of result
- 7. Paste chart on publisher
- 8. Add data on exell
- 9. Copy terp chart and paste
- 10. Copy cannabinoid THC CBN CBD and paste
- 11. Save as... check name
- 12. 12 print